#### **Autodesk AutoCAD Crack For Windows (Actualizado 2022)**

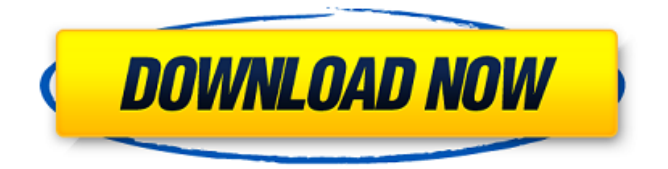

**AutoCAD Crack+**

### Las empresas de diseño automotriz e industrial y los fabricantes de productos

utilizan AutoCAD para crear, editar y ver dibujos de conceptos de productos, productos nuevos y diseños de productos futuros. El equipo de diseño de productos suele utilizar AutoCAD para gestionar el flujo de trabajo del proyecto, el seguimiento de tareas, la creación de dibujos y

documentos relacionados con dibujos. AutoCAD ofrece dos interfaces de usuario diferentes, una para aplicaciones de escritorio y otra para aplicaciones móviles. Se puede acceder a estas interfaces de dos maneras diferentes; la interfaz de escritorio y la interfaz móvil. En el modo

de escritorio, la aplicación AutoCAD se ejecuta en pantalla completa en el monitor de la PC. En modo móvil, la aplicación AutoCAD se ejecuta como una ventana delgada en el dispositivo móvil. 1 2 3 4 5 6 7 8 9 10 11 12 13 14 15 dieciséis 17 18 19 20 21 22 23 24 25 26 27 28 29 30 31

#### 118 119 120 121 122 123 124 125 126

**AutoCAD Descargar [32|64bit]**

El almacenamiento de bloques local es una función que permite almacenar dibujos 2D en el disco duro. AutoCAD almacena dibujos, parámetros y barras de

herramientas en el disco duro local. Luego, los dibujos se pueden copiar hacia y desde el disco duro local. El almacenamiento en bloque local es útil para los usuarios que comparten una red en un entorno de oficina virtual. El almacenamiento en bloque local también es útil en un entorno cliente-servidor.

AutoCAD tiene un lenguaje Macro que permite automatizar tareas repetitivas y crear aplicaciones comerciales. Las macros se pueden utilizar para dibujar, automatizar y colaborar. AutoCAD tiene varios formatos de entrada y salida. Los más comunes son los formatos PDF, DXF, DWG,

DGN, raster y vector. Admite más de 100 comandos con funciones ampliadas, como la capacidad de realizar operaciones aritméticas y funciones trigonométricas. Aunque la última versión de AutoCAD 2018 admite una serie de funciones nuevas, los conceptos básicos del

software, como el formato de archivo DWG, el formato de archivo dxf, el formato de archivo DXF, el visor DXF, el formato de archivo PDF, el visor de pdf, el formato de archivo ráster, el visor ráster, y el formato de archivo vectorial todavía son compatibles. Otros formatos de archivo populares como.d

wg,.dxf,.dwgview,.pdf,.png,.t xt,.wbmp,.jpg,.gif,.bmp,.cdr, .cdx,.dwg,.dwg2,.dwg3 ,.dwg 4,.dwg5,.dwg6,.dwg7,.dwg8,. dwg9,.dwg2view,.pdfview,.p ngview,.pdfviewer,.pngviewe r,.txtview,.wbmpview,.jpgvie w,.gifview,.bmpview,. cdrview, .cdxview, .dwgview, .dwg2view, .dwg3view, .dwg4view,

.dwg5view, .dwg6view, .dwg7view, .dwg8view, .dwg9view, .dwg2viewer, .dwg3viewer, .dwg4viewer, .dwg5viewer, .dwg6viewer, .dwg7viewer, .dwg 112fdf883e

Inicie Autodesk Autocad y haga clic en "Archivo" para abrir el "Administrador de archivos". Abra

"Automatización" y haga clic en "Autodesk® AutoCAD® 2010". Seleccione "Autodesk® AutoCAD®

2010 Configuración del

número de serie" Copie y pegue el keygen "Configuración del número de serie de Autodesk® AutoCAD® 2010" en "Configuración de inicio" y haga clic en "Aceptar". Crear nuevo proyecto Abra "Guardar en" y elija "Crear nuevo" Seleccione "Proyecto" y haga clic en

"Abrir". Establezca el nombre del proyecto y presione guardar. Ahora crea una nueva Hoja. Abra la Hoja que acaba de crear, cámbiele el nombre para que sea única. Dale un nombre que te permita diferenciarla de otras hojas. Configure las Unidades en cm y el Tamaño en 2 cm. Cambie la

ubicación de la hoja a "superior". Ahora tenemos que asegurarnos de que tenemos todas nuestras entradas. Para esto, usaremos la ventana "Aplicación" y haremos clic en la pestaña "Objetos". Ahora se le presentará una ventana que se ve así: Aquí, debemos seleccionar todas nuestras

configuraciones antes de comenzar el proyecto. Haga clic en "Seleccionar todo" y luego vaya a "Archivo" y luego a "Cerrar" Ya podemos abrir nuestro panel de "Información". Haga clic en la pestaña "Información". A continuación, debemos seleccionar "Entradas". Hacemos esto haciendo clic

en la flecha desplegable en la parte superior derecha y yendo a la pestaña "Entradas". Seleccione "Entrada". Ahora se le presentará la lista de entradas que tiene. Haga clic en "Seleccionar todo" y luego en "Cerrar". Ahora podemos pasar al panel "Configuración". Aquí es

# donde colocaremos las entradas que seleccionamos en el paso anterior.

Asegúrese de estar ahora en "Aplicación" y haga clic en la pestaña "Objetos". Ahora se le presentará una lista de todos los objetos en su escena. Seleccione el primer objeto y use el botón izquierdo del mouse para

# arrastrarlo al panel Configuración. Ahora vamos a crear los objetos que estamos usando. Haga clic en el

**?Que hay de nuevo en el?**

## Experimente la última solución de AutoCAD de Autodesk Incorporated,

AutoCAD 2023. También será la última versión de AutoCAD que incluirá Autodesk Gold Edition. La nueva versión ofrece varias mejoras con respecto a las versiones anteriores, incluidos nuevos comandos y otras características. Características destacadas Nuevos comandos

Importación de marcado y Asistente de marcado. Utilice marcas (líneas, polilíneas, texto e imágenes) para facilitar el flujo de trabajo y mejorar la velocidad de creación de diseños y dibujos. Toneladas de nuevas herramientas en los conjuntos de herramientas de dibujo,

incluida la capacidad de diseñar tablas, gráficos y otras formas. Nuevas herramientas de creación arquitectónica, incluida la capacidad de crear puertas, opciones de ventanas y ventanas gráficas. Nuevos comandos de volumen de barrido. Herramientas de medición de color Visio® y X-Rite® con resultados de gestión de color verdadero. Nuevas capacidades de CAD a PDF para exportar a PDF, SVG y DWG. La capacidad de exportar DWG a formatos nativos, incluidos DXF y Std/AutoCAD. Nuevos comandos de cuadrícula y medición de AutoCAD, incluidas nuevas unidades de

medida para tamaños de cuadrícula de patrón de tela. Una nueva biblioteca de perfiles de materiales predefinidos que se pueden utilizar para dar a una superficie un acabado natural o mate. La capacidad de crear bucles, arcos y rectángulos para el diseño arquitectónico. Capacidad

para crear líneas compuestas con el comando "Hacer compensación". Y mucho más. La importación de marcas y la asistencia para marcas (MIMA) se introdujeron en AutoCAD 2009. Ahora nos complace anunciar una versión actualizada de MIMA para AutoCAD 2023. Esta nueva

versión agrega una variedad de capacidades que son útiles en el diseño y la creación de planos de planta y otros proyectos de arquitectura. Importación de marcas Los diseñadores ahora pueden importar marcas directamente en el dibujo actual. El cuadro de diálogo de importación aparece

como una superposición en la pantalla, pero se puede mover fuera de la pantalla para una mayor visibilidad. También se puede acceder al comando Markup Import/Markup Assist desde el menú Markup, lo que permite transferencias de archivos rápidas y sencillas de todo tipo de marcas.Para

importar un archivo de marcado nuevo o existente, seleccione "Importar marcado" en el menú. MIMA ahora también crea todas las marcas en la primera línea y retiene el nuevo estado de las marcas cuando se importan. Cuando MIMA detecta que el archivo no es

**Requisitos del sistema:**

Mínimo: Sistema operativo: Windows Vista Procesador: procesador de 1,4 GHz o superior Memoria: 512 MB RAM Gráficos: dispositivo de gráficos DirectX 8 con una tarjeta de video de 1 GB DirectX: Versión 9.0c Disco duro: 1 GB de espacio

disponible Red: conexión a Internet de banda ancha Notas adicionales: tenga en cuenta que es posible que el juego no funcione en Windows XP Máximo: Sistema operativo: Windows 7 Procesador: procesador de 2,8 GHz o superior Memoria: 2 GB RAM Gráficos: DirectX

#### Enlaces relacionados:

https://whitetigereducation.com/wp-content/uploads/2022/06/AutoCAD Con\_codigo [\\_de\\_licencia\\_Gratis\\_2022Ultimo.pdf](https://whitetigereducation.com/wp-content/uploads/2022/06/AutoCAD__Con_codigo_de_licencia_Gratis_2022Ultimo.pdf) <https://www.quadernicpg.it/2022/06/21/autodesk-autocad-21-0-crack-gratis/> <https://marcsaugames.com/2022/06/21/autocad-crack-12/> <http://www.tunlive.com/wp-content/uploads/palill.pdf> <https://www.pivatoporte.com/wp-content/uploads/2022/06/lugeliz-1.pdf> <https://www.5etwal.com/autocad-crack-descargar/> <https://amnar.ro/wp-content/uploads/2022/06/AutoCAD-30.pdf> <https://theblinkapp.com/autocad-crack-codigo-de-activacion-mac-win-2022/> <https://richard-wagner-werkstatt.com/wp-content/uploads/2022/06/AutoCAD-48.pdf> [https://plugaki.com/upload/files/2022/06/RJ4rj3nwMg1XpAGaTPK3\\_21\\_8384a0cb2](https://plugaki.com/upload/files/2022/06/RJ4rj3nwMg1XpAGaTPK3_21_8384a0cb2622437b216c63cd70febcb1_file.pdf) [622437b216c63cd70febcb1\\_file.pdf](https://plugaki.com/upload/files/2022/06/RJ4rj3nwMg1XpAGaTPK3_21_8384a0cb2622437b216c63cd70febcb1_file.pdf) [https://epicphotosbyjohn.com/wp](https://epicphotosbyjohn.com/wp-content/uploads/AutoCAD__Crack_Gratis_abril2022.pdf)content/uploads/AutoCAD Crack Gratis abril2022.pdf <https://boiling-citadel-44402.herokuapp.com/AutoCAD.pdf> <https://www.eventogo.com/autocad-21-0-crack-keygen-win-mac/> <https://fantasyartcomics.com/2022/06/21/autocad-crack-pc-windows/> <https://changehealthfit.cz/wp-content/uploads/2022/06/AutoCAD-28.pdf> [https://madisontaxservices.com/autodesk-autocad-con-clave-de-licencia-gratis](https://madisontaxservices.com/autodesk-autocad-con-clave-de-licencia-gratis-x64-ultimo-2022)[x64-ultimo-2022](https://madisontaxservices.com/autodesk-autocad-con-clave-de-licencia-gratis-x64-ultimo-2022) <http://moonreaderman.com/wp-content/uploads/2022/06/AutoCAD-15.pdf> <https://techstoserve.com/wp-content/uploads/2022/06/AutoCAD-37.pdf> <https://delcohempco.com/2022/06/21/autocad-2023-24-2-con-keygen-completo/> <https://secret-bayou-59327.herokuapp.com/AutoCAD.pdf>